# Package 'adace'

August 28, 2023

Title Estimator of the Adherer Average Causal Effect

Version 1.0.2

Imports reshape2, pracma

Description Estimate the causal treatment effect for subjects that can adhere to one or both of the treatments. Given longitudinal data with missing observations, consistent causal effects are calculated. Unobserved potential outcomes are estimated through direct integration as described in: Qu et al., (2019) [<doi:10.1080/19466315.2019.1700157>](https://doi.org/10.1080/19466315.2019.1700157) and Zhang et. al., (2021) [<doi:10.1080/19466315.2021.1891965>](https://doi.org/10.1080/19466315.2021.1891965).

License GPL  $(>= 3)$ 

Encoding UTF-8

RoxygenNote 7.2.3

**Depends** R  $(>= 4.0.0)$ 

**Suggests** test that  $(>= 3.0.0)$ , cubature  $(>= 2.0.4)$ , MASS  $(>= 7.3-55)$ 

Config/testthat/edition 3

NeedsCompilation no

Author Jiaxun Chen [aut], Rui Jin [aut], Yongming Qu [aut], Run Zhuang [aut, cre], Ying Zhang [aut], Eli Lilly and Company [cph]

Maintainer Run Zhuang <capecod0321@gmail.com>

Repository CRAN

Date/Publication 2023-08-28 13:10:02 UTC

## R topics documented:

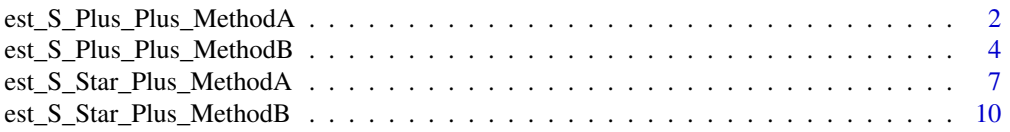

#### est\_S\_Plus\_Plus\_MethodA

*Estimate the treatment effects for population S\_++ using Method A*

### Description

The est S Plus Plus MethodA function produces estimation of treatment effects for the population that can adhere to both treatments  $(S_{-}++)$ . This method (Method A) is based on the potential outcome under the hypothetical alternative treatment .

#### Usage

```
est_S_Plus_Plus_MethodA(X, A, Z, Y, TRT)
```
#### Arguments

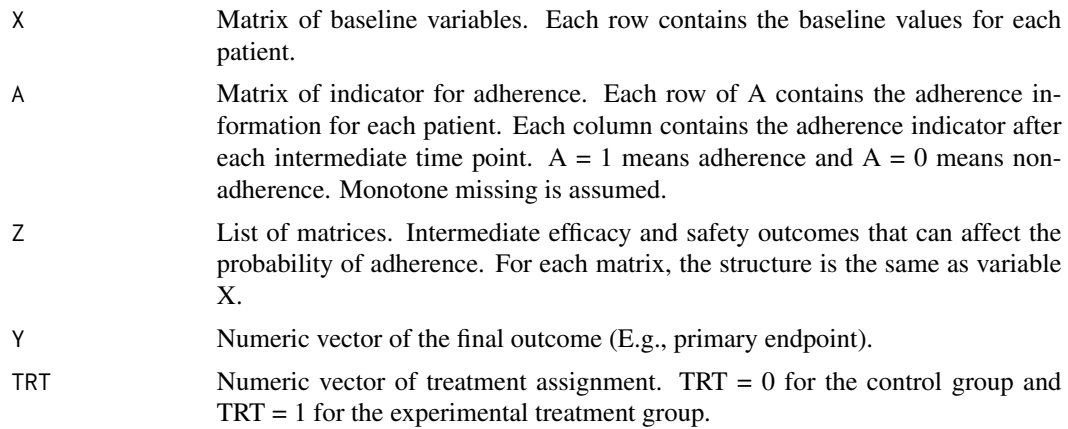

#### Details

The average treatment difference can be denoted as

latex

The method A exploits the joint distribution of X, Z, and Y by creating a "virtual twin" of the patient from the assigned treatment and estimate the potential outcome of that patient on the alternative treatment for comparison. The variance estimation for the treatment effect is constructed using the sandwich method. Details can be found in the references.

The intermediate post-baseline measurements for each intermediate time point are estimated by regressing Z on X using subjects with experimental treatment or placebo. The covariance matrix is estimated based on the residuals of the regression.

The probability of adherence is estimated by regressing A on X, Z by using all data. The logistic regression is used in this function.

## <span id="page-1-0"></span>**Index** 2008 **[14](#page-13-0)**

The expected treatment effect is estimated by regression Y on X, Z using subjects with experimental treatment or placebo.

The indicator of adherence prior to the first intermediate time point is not included in this model since this function assumes no intercurrent events prior to the first time point. Thus, the first element of Z should not have missing values.

Each element of Z contains the variables at each intermediate time point, i.e., the first element of Z contains the intermediate variables at time point 1, the second element contains the intermediate variables at time point 2, etc.

#### Value

A list containing the following components:

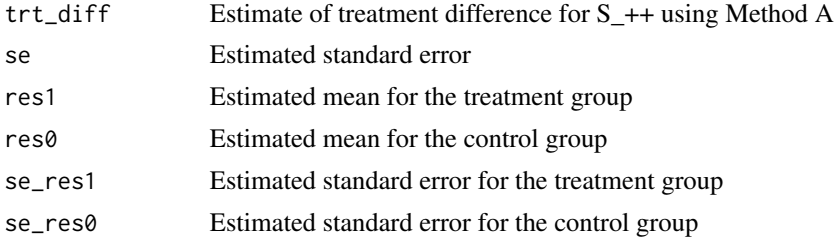

#### References

Qu, Yongming, et al. "A general framework for treatment effect estimators considering patient adherence." Statistics in Biopharmaceutical Research 12.1 (2020): 1-18.

Zhang, Ying, et al. "Statistical inference on the estimators of the adherer average causal effect." Statistics in Biopharmaceutical Research (2021): 1-4.

#### Examples

```
library(MASS)
j<- 500
p_z <- 6 ## dimension of Z at each time point
n_t <- 4 ## number of time points
alphas <- list()
gammas \leq list()
z_para <- c(-1/p_z, -1/p_z, -1/p_z, -1/p_z, -0.5/p_z,-0.5/p_z, -0.5/p_z,
-0.5/p_z)Z \leftarrow list()beta = c(0.2, -0.3, -0.01, 0.02, 0.03, 0.04, rep(rep(0.02, p_z), n_t))beta_T = -0.2sd_z_x = 0.4X = mvrnorm(j, mu=c(1, 5, 6, 7, 8), Signa=diag(1, 5))TRT = rbinom(j, size = 1, prob = 0.5)Y_constant <- beta[1]+(X%*%beta[2:6])
Y0 < - 0Y1 < -0A \leq -A1 \leq -A0 \leq -\text{matrix}(NA, nrow = j, ncol = n_t)gamma \leq c(1, -1, -0.05, 0.05, 0.05, .05)A \emptyset[,1] <- rbinom(j, size = 1, prob = 1/(1+exp(-(gamma[1] +
```

```
(X %*% gamma[2:6]))))A1[,1] <- rbinom(j, size = 1, prob = 1/(1+exp(-(gamma[1] +(X %*% gamma[2:6])))))
A[,1] <- A1[,1]*TRT + A0[,1]*(1-TRT)
for(i in 2:n_t){
  alpha[[i]] \leftarrow matrix(rep(c(2.3, -0.3, -0.01, 0.02, 0.03, 0.04, -0.4)),p_z),ncol=p_z)
  gammas[[i]] <- c(1, -0.1, 0.2, 0.2, 0.2, 0.2, rep(z_para[i],p_z))
  Z0 <- alphas[[i]][1,]+(X%*%alphas[[i]][2:6,]) + mvrnorm(j, mu = rep(0,p_z)
  , Sigma = diag(sd_z_x,p_z))
  Z1 <- alphas[[i]][1,]+(X%*%alphas[[i]][2:6,])+alphas[[i]][7,] +
   mvrnorm(j, mu = rep(0, p_z), Signa = diag(sd_z_x, p_z))Z[[i]] <- Z1*TRT + Z0*(1-TRT)
  Y0 <- (Y0 + Z0 %*% matrix(beta[ (7 + (i-1)*p_z):
  (6+p_2 \times i)], ncol = 1) )[,1]Y1 <- (Y1 + Z1 %*% matrix(beta[ (7 + (i-1)*p_z):(6+p_2 \times i)], ncol = 1) )[,1]A\emptyset[,i] <- rbinom(j, size = 1,
                    prob = 1/(1+exp(-(gamma)[[i]][1]+
                    (X%*%gammas[[i]][2:6])+Z0%*%matrix(gammas[[i]][7:
                    (7+p_z-1)], ncol=1))[,1])))*A0[,i-1]
  A1[,i] \le rbinom(j, size = 1,
                   prob = 1/(1+exp(-(gamma)[[i]][1]+(X%*%gammas[[i]][2:6])+Z1%*%matrix(gammas[[i]][7:
                    (7+p_z-1)], ncol=1))[,1])))*A1[,i-1]
 A[,i] <- A1[,i]*TRT + A0[,i]*(1-TRT)
}
Y0 \leq Y0 + \text{norm}(j, \text{mean} = 0, \text{sd} = 0.3) + Y_{\text{constant}}Y1 <- Y1 + + beta_T + rnorm(j, mean = 0, sd = 0.3) + Y_constant
Y <- as.vector( Y1*TRT+Y0*(1-TRT))
for(i in 2:n_t){
 Z[[i]][A[,(i-1)]==0,] <- NA
}
Z[[1]] <- matrix(NA, nrow=nrow(Z1),ncol=ncol(Z1))
Y[A[, n_t] == 0] < -NA# estimate the treatment difference
fit <- est_S_Plus_Plus_MethodA(X, A, Z, Y, TRT)
fit
# Calculate the true values
true1 <- mean(Y1[A1[,n_t]==1 &A0[,n_t]==1])
true1
true0 <- mean(Y0[A1[,n_t]==1 &A0[,n_t]==1])
true0
true_d = true1 - true0true_d
```
est\_S\_Plus\_Plus\_MethodB

*Estimate the treatment effects for population S\_++ using Method B*

<span id="page-3-0"></span>

#### Description

The est S Plus Plus MethodB function produces estimation of treatment effects for the population that can adhere to both treatments  $(S_{-+})$ . This method (Method B) is based on the inverse probability weighting (IPW) to estimate the treatment difference in a targeted population.

#### Usage

est\_S\_Plus\_Plus\_MethodB(X, A, Z, Y, TRT)

#### Arguments

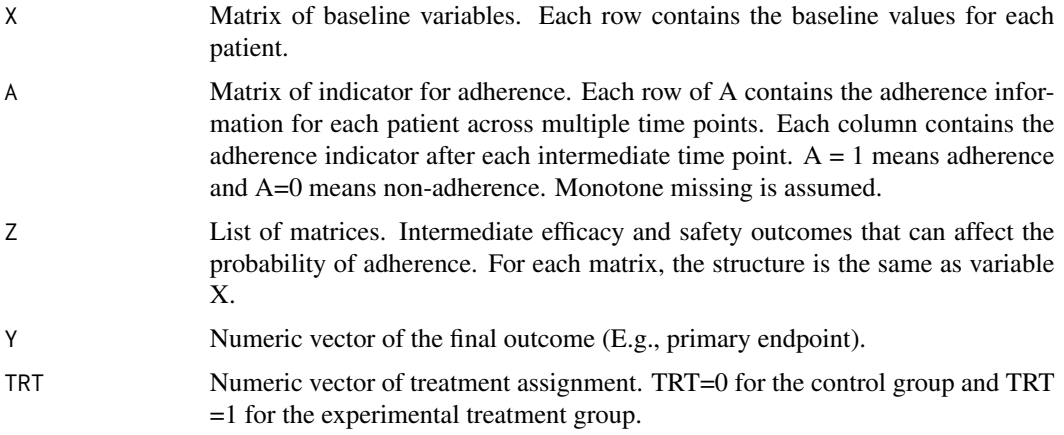

#### Details

The average treatment difference can be denoted as

#### latex

The method B exploits the joint distribution of X, Z, and A to estimate the probability that a patient would adhere to the hypothetical alternative treatment, and then use IPW to estimate treatment different for a given population. The variance estimation for the treatment effect is constructed using the sandwich method. Details can be found in the references.

The intermediate post-baseline measurements for each intermediate time point are estimated by regressing Z on X using subjects with experimental treatment or placebo. The covariance matrix is estimated based on the residuals of the regression.

The probability of adherence is estimated by regressing A on X, Z by using all data. The logistic regression is used in this function.

The indicator of adherence prior to the first intermediate time point is not included in this model since this function assumes no intercurrent events prior to the first time point. Thus, the first element of Z should not have missing values.

Each element of Z contains the variables at each intermediate time point, i.e., the first element of Z contains the intermediate variables at time point 1, the second element contains the intermediate variables at time point 2, etc.

#### Value

A list containing the following components:

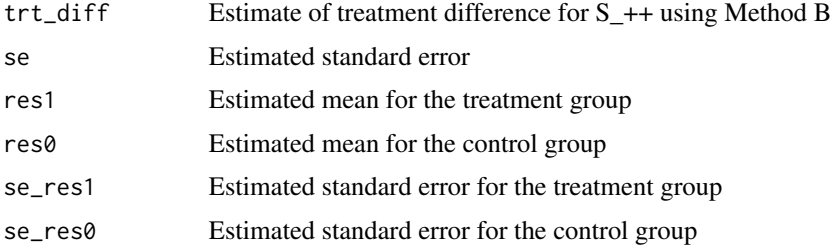

### References

Qu, Yongming, et al. "A general framework for treatment effect estimators considering patient adherence." Statistics in Biopharmaceutical Research 12.1 (2020): 1-18.

Zhang, Ying, et al. "Statistical inference on the estimators of the adherer average causal effect." Statistics in Biopharmaceutical Research (2021): 1-4.

#### Examples

```
library(MASS)
j <- 500
p_z <- 6 ## dimension of Z at each time point
n_t < -4 ## number of time points
alphas \leftarrow list()
gammas <- list()
z_para <- c(-1/p_z, -1/p_z, -1/p_z, -1/p_z, -0.5/p_z,-0.5/p_z, -0.5/p_z,
-0.5/p_z)Z \leftarrow list()beta = c(0.2, -0.3, -0.01, 0.02, 0.03, 0.04, rep(rep(0.02, p_z), n_t))beta_T = -0.2sd_{Z,X} = 0.4X = mvrnorm(j, mu=c(1, 5, 6, 7, 8), Signa=diag(1, 5))TRT = rbinom(j, size = 1, prob = 0.5)Y_constant <- beta[1]+(X%*%beta[2:6])
Y0 \le -0Y1 < -0A \le - A1 \le - A0 \le - matrix(NA, nrow = j, ncol = n_t)
gamma <- c(1,-.1,-0.05,0.05,0.05,.05)
A\emptyset[,1] <- rbinom(j, size = 1, prob = 1/(1+exp(-(gamma[1] +(X %*% gamma[2:6])))))
A1[,1] <- rbinom(j, size = 1, prob = 1/(1+exp(-(gamma[1] +(X %*% gamma[2:6])))))
A[,1] <- A1[,1]*TRT + A0[,1]*(1-TRT)
for(i in 2:n_t){
  alpha[[i]] \leftarrow matrix(rep(c(2.3, -0.3, -0.01, 0.02, 0.03, 0.04, -0.4)),p_z),ncol=p_z)
  gammas[[i]] <- c(1, -0.1, 0.2, 0.2, 0.2, 0.2, rep(z_para[i],p_z))
  Z0 <- alphas[[i]][1,]+(X%*%alphas[[i]][2:6,]) + mvrnorm(j, mu = rep(0,p_z)
  , Sigma = diag(sd_z x, p_z)
```

```
Z1 <- alphas[[i]][1,]+(X%*%alphas[[i]][2:6,])+alphas[[i]][7,] +
    mvrnorm(j, mu = rep(0, p_z), Sigma = diag(sd_z, p_z))Z[[i]] <- Z1*TRT + Z0*(1-TRT)
  Y0 <- (Y0 + Z0 %*% matrix(beta[ (7 + (i-1)*p_z):
  (6+p_2 \cdot \text{*i})], ncol = 1) )[,1]Y1 <- (Y1 + Z1 %*% matrix(beta[ (7 + (i-1)*p_z):(6+p_2 \times i)], ncol = 1) )[,1]A\emptyset[,i] <- rbinom(j, size = 1,
                    prob = 1/(1+exp(-(gammas[[i]][1]+(X%*%gammas[[i]][2:6])+Z0%*%matrix(gammas[[i]][7:
                    (7+p_z-1)], ncol=1))[,1])))*A0[,i-1]
  A1[,i] \le rbinom(j, size = 1,
                    prob = 1/(1+exp(-(gammas[[i]][1]+(X%*%gammas[[i]][2:6])+Z1%*%matrix(gammas[[i]][7:
                    (7+p_z-1)], ncol=1))[,1])))*A1[,i-1]
  A[,i] <- A1[,i]*TRT + A0[,i]*(1-TRT)
}
Y0 \leq Y0 + \text{norm}(j, \text{mean} = 0, \text{sd} = 0.3) + Y_{\text{constant}}Y1 <- Y1 + + beta_T + rnorm(j, mean = 0, sd = 0.3) + Y_constant
Y <- as.vector( Y1*TRT+Y0*(1-TRT))
for(i in 2:n_t}{
 Z[[i]][A[,(i-1)]==0,] <- NA
}
Z[[1]] <- matrix(NA, nrow=nrow(Z1),ncol=ncol(Z1))
Y[A[, n_t] == 0] < -NA# estimate the treatment difference
fit <- est_S_Plus_Plus_MethodB(X, A, Z, Y, TRT)
fit
# Calculate the true values
true1 <- mean(Y1[A1[,n_t]==1 &A0[,n_t]==1])
true1
true0 <- mean(Y0[A1[,n_t]==1 &A0[,n_t]==1])
true0
true_d = true1 - true0true_d
```
est\_S\_Star\_Plus\_MethodA

*Estimate the treatment effects for population S\_\*+ using Method A*

#### Description

The est\_S\_Star\_Plus\_MethodA function produces estimation of treatment effects for the population that can adhere to the experimental treatment  $(S_{+}^{*+})$ . This method (Method A) is based on the potential outcome under the hypothetical alternative treatment .

#### Usage

est\_S\_Star\_Plus\_MethodA(X, A, Z, Y, TRT)

#### **Arguments**

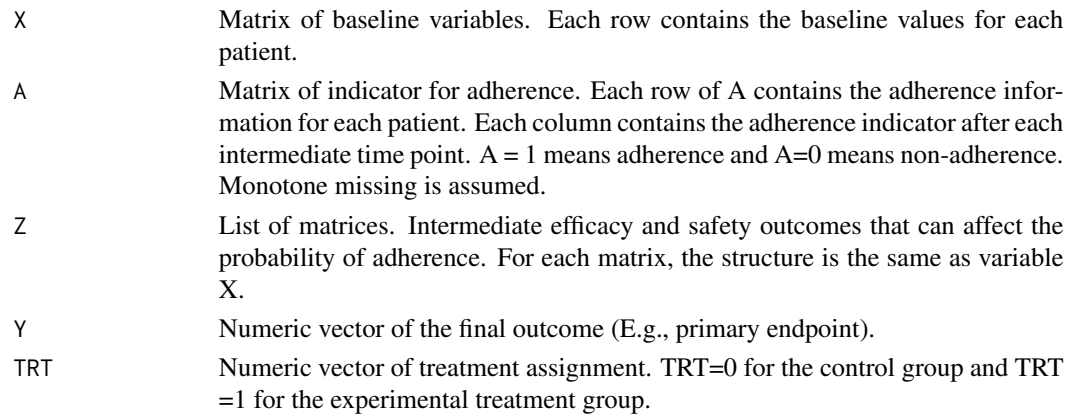

### Value

A list containing the following components:

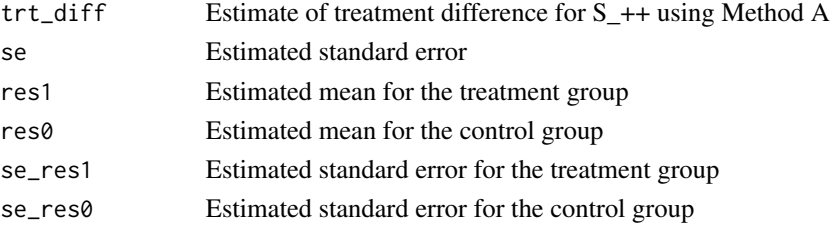

#' @details The average treatment difference can be denoted as

#### latex

The method A exploits the joint distribution of X, Z, and Y by creating a "virtual twin" of the patient from the assigned treatment and estimate the potential outcome of that patient on the alternative treatment for comparison. The variance estimation for the treatment effect is constructed using the sandwich method. Details can be found in the references.

The intermediate post-baseline measurements for each intermediate time point are estimated by regressing Z on X using subjects with experimental treatment or placebo. The covariance matrix is estimated based on the residuals of the regression.

The probability of adherence is estimated by regressing A on X, Z by using all data. The logistic regression is used in this function.

The expected treatment effect is estimated by regression Y on X, Z using subjects with experimental treatment or placebo.

The indicator of adherence prior to the first intermediate time point is not included in this model since this function assumes no intercurrent events prior to the first time point. Thus, the first element of Z should not have missing values.

Each element of Z contains the variables at each intermediate time point, i.e., the first element of Z contains the intermediate variables at time point 1, the second element contains the intermediate variables at time point 2, etc.

#### References

Qu, Yongming, et al. "A general framework for treatment effect estimators considering patient adherence." Statistics in Biopharmaceutical Research 12.1 (2020): 1-18.

Zhang, Ying, et al. "Statistical inference on the estimators of the adherer average causal effect." Statistics in Biopharmaceutical Research (2021): 1-4.

#### Examples

```
library(MASS)
j<- 500
p_z < -6 ## dimension of Z at each time point
n_t <- 4 ## number of time points
alphas <- list()
gammas <- list()
z_para <- c(-1/p_z, -1/p_z, -1/p_z, -1/p_z, -0.5/p_z,-0.5/p_z, -0.5/p_z,
-0.5/p_z)Z \leftarrow list()beta = c(0.2, -0.3, -0.01, 0.02, 0.03, 0.04, rep(rep(0.02, p_z), n_t))beta_T = -0.2sd_{Z,X} = 0.4X = mvrnorm(j, mu=c(1,5,6,7,8), Sigma=diag(1,5))TRT = rbinom(j, size = 1, prob = 0.5)Y_constant <- beta[1]+(X%*%beta[2:6])
Y0 \le -0Y1 < -0A \le - A1 \le - A0 \le - matrix(NA, nrow = j, ncol = n_t)
gamma \leq c(1,-.1,-0.05,0.05,0.05,.05)
A\emptyset[,1] <- rbinom(j, size = 1, prob = 1/(1+exp(-(gamma[1] +
(X %*% gamma[2:6])))))
A1[,1] <- rbinom(j, size = 1, prob = 1/(1+exp(-(gamma[1] +(X %*% gamma[2:6]))))A[,1] <- A1[,1]*TRT + A0[,1]*(1-TRT)
for(i in 2:n_t){
  alphas[[i]] \leq \text{matrix}(rep(c(2.3, -0.3, -0.01, 0.02, 0.03, 0.04, -0.4)),p_z),ncol=p_z)
  gammas[[i]] <- c(1, -0.1, 0.2, 0.2, 0.2, 0.2, rep(z_para[i],p_z))
  Z0 \leq \text{alpha}[i][1,]+(X\frac{2}{3},1] and z[[i]][2:6,]) + m\nurnorm(j, mu = rep(0,p_z)
  , Sigma = diag(sd_z x, p_z)Z1 <- alphas[[i]][1,]+(X%*%alphas[[i]][2:6,])+alphas[[i]][7,] +
    mvrnorm(j, mu = rep(0,p_z), Sigma = diag(sd_z_x,p_z))
  Z[[i]] <- Z1*TRT + Z0*(1-TRT)
  Y0 <- (Y0 + Z0 %*% matrix(beta[ (7 + (i-1)*p_z):
  (6+p_zz*1)], ncol = 1) )[,1]Y1 <- (Y1 + Z1 %*% matrix(beta[ (7 + (i-1)*p_z):(6+p_2 \cdot \text{*i})], ncol = 1) )[,1]A\emptyset[,i] <- rbinom(j, size = 1,
                    prob = 1/(1+exp(-(gammaS[\iota]][1]+(X%*%gammas[[i]][2:6])+Z0%*%matrix(gammas[[i]][7:
                    (7+p_z-1)], ncol=1))[,1])))*A0[,i-1]
  A1[,i] \le rbinom(j, size = 1,
                    prob = 1/(1+exp(-(gammaE[i]][1]+
```

```
(X%*%gammas[[i]][2:6])+Z1%*%matrix(gammas[[i]][7:
                    (7+p_z-1)], ncol=1))[,1])))*A1[,i-1]
 A[,i] <- A1[,i]*TRT + A0[,i]*(1-TRT)
}
Y0 \leq Y0 + \text{norm}(j, \text{mean} = 0, \text{sd} = 0.3) + Y_{\text{constant}}Y1 <- Y1 + + beta_T + rnorm(j, mean = 0, sd = 0.3) + Y_constant
Y <- as.vector( Y1*TRT+Y0*(1-TRT))
for(i in 2:n_t){
 Z[[i]][A[,(i-1)]==0,] <- NA
}
Z[[1]] <- matrix(NA, nrow=nrow(Z1),ncol=ncol(Z1))
Y[A[, n_t] == 0] < -NA# estimate the treatment difference
fit <- est_S_Star_Plus_MethodA(X, A, Z, Y, TRT)
fit
# Calculate the true values
true1 <- mean(Y1[A1[,n_t]==1])
true1
true0 <- mean(Y0[A1[,n_t]==1])
true0
true_d = true1 - true0true_d
```
est\_S\_Star\_Plus\_MethodB

*Estimate the treatment effects for population S\_\*+ using Method B*

#### Description

The est\_S\_Star\_Plus\_MethodB function produces estimation of treatment effects for the population that can adhere to the experimental treatment  $(S_{-}^{*+})$ . This method (Method B) is based on the potential outcome under the hypothetical alternative treatment .

#### Usage

```
est_S_Star_Plus_MethodB(X, A, Z, Y, TRT)
```
#### Arguments

- X Matrix of baseline variables. Each row contains the baseline values for each patient across multiple time points.
- A Matrix of indicator for adherence. Each row of A contains the adherence information for each patient. Each column contains the adherence indicator after each intermediate time point.  $A = 1$  means adherence and  $A=0$  means non-adherence. Monotone missing is assumed.

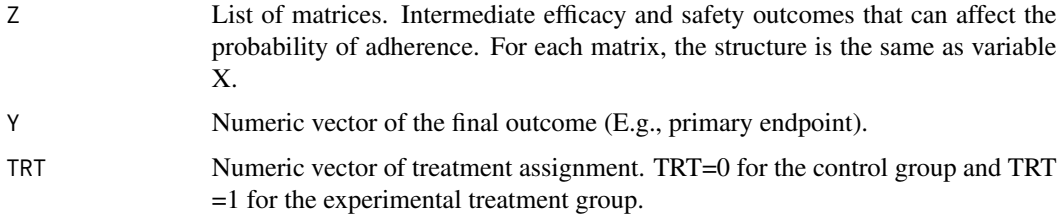

#### Value

A list containing the following components:

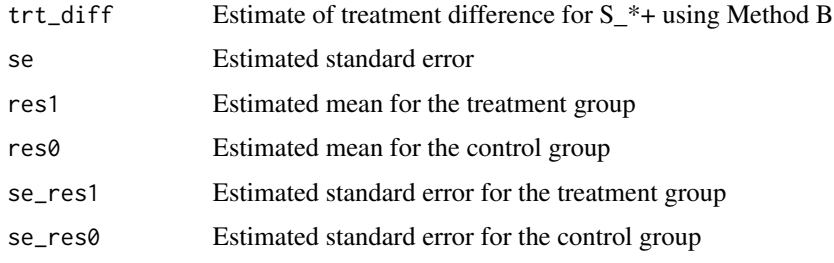

#' @details The average treatment difference can be denoted as

#### latex

The method B exploits the joint distribution of X, Z, and A to estimate the probability that a patient would adhere to the hypothetical alternative treatment, and then use IPW to estimate treatment different for a given population. The variance estimation for the treatment effect is constructed using the sandwich method. Details can be found in the references.

The intermediate post-baseline measurements for each intermediate time point are estimated by regressing Z on X using subjects with experimental treatment or placebo. The covariance matrix is estimated based on the residuals of the regression.

The probability of adherence is estimated by regressing A on X, Z by using all data. The logistic regression is used in this function.

The indicator of adherence prior to the first intermediate time point is not included in this model since this function assumes no intercurrent events prior to the first time point. Thus, the first element of Z should not have missing values.

Each element of Z contains the variables at each intermediate time point, i.e., the first element of Z contains the intermediate variables at time point 1, the second element contains the intermediate variables at time point 2, etc.

#### References

Qu, Yongming, et al. "A general framework for treatment effect estimators considering patient adherence." Statistics in Biopharmaceutical Research 12.1 (2020): 1-18.

Zhang, Ying, et al. "Statistical inference on the estimators of the adherer average causal effect." Statistics in Biopharmaceutical Research (2021): 1-4.

#### Examples

library(MASS)

```
j<- 500
p_z <- 6 ## dimension of Z at each time point
n_t <- 4 ## number of time points
alphas <- list()
gammas <- list()
z_para <- c(-1/p_z, -1/p_z, -1/p_z, -1/p_z, -0.5/p_z,-0.5/p_z, -0.5/p_z,
-0.5/p_z)
Z \leftarrow list()beta = c(0.2, -0.3, -0.01, 0.02, 0.03, 0.04, rep(rep(0.02, p_z), n_t))beta_T = -0.2sd_z_x = 0.4X = mvrnorm(j, mu=c(1,5,6,7,8), Signa=diag(1,5))TRT = rbinom(i, size = 1, prob = 0.5)Y_constant <- beta[1]+(X%*%beta[2:6])
Y0 \le -0Y1 < -0A \le - A1 \le - A0 \le - \text{matrix}(NA, nrow = j, ncol = n_t)gamma <- c(1,-.1,-0.05,0.05,0.05,.05)
A\emptyset[,1] <- rbinom(j, size = 1, prob = 1/(1+exp(-(gamma[1] +(X %*% gamma[2:6]))A1[,1] <- rbinom(j, size = 1, prob = 1/(1+exp(-(gamma[1] +(X %*% gamma[2:6])))))
A[, 1] \leq A1[, 1] \times TRT + A0[, 1] \times (1-TRT)for(i in 2:n_t){
  alphas[[i]] \leq \text{matrix}(rep(c(2.3, -0.3, -0.01, 0.02, 0.03, 0.04, -0.4)),p_z), ncol=p_z)
  gammas[[i]] <- c(1, -0.1, 0.2, 0.2, 0.2, 0.2, rep(z_para[i],p_z))
  Z0 <- alphas[[i]][1,]+(X%*%alphas[[i]][2:6,]) + mvrnorm(j, mu = rep(0,p_z)
  , Sigma = diag(sd_z_x,p_z))
  Z1 <- alphas[[i]][1,]+(X%*%alphas[[i]][2:6,])+alphas[[i]][7,] +
    mvrnorm(j, mu = rep(0,p_z), Sigma = diag(sd_z_x,p_z))
  Z[[i]] <- Z1*TRT + Z0*(1-TRT)
  Y0 <- (Y0 + Z0 %*% matrix(beta[ (7 + (i-1)*p_z):
  (6+p_2 \star i)], ncol = 1) )[,1]Y1 <- (Y1 + Z1 %*% matrix(beta[ (7 + (i-1)*p_z):(6+p_2 \cdot \text{x}i)], ncol = 1) )[,1]A\emptyset[,i] <- rbinom(j, size = 1,
                    prob = 1/(1+exp(-(gamma)[[i]]]+
                    (X%*%gammas[[i]][2:6])+Z0%*%matrix(gammas[[i]][7:
                    (7+p_z-1)], ncol=1))[,1])))*A0[,i-1]
  A1[,i] \le rbinom(j, size = 1,
                    prob = 1/(1+exp(-(gammaE[i]][1]+(X%*%gammas[[i]][2:6])+Z1%*%matrix(gammas[[i]][7:
                    (7+p_2-1)], ncol=1)[,1])))*A1[,i-1]
  A[,i] <- A1[,i]*TRT + A0[,i]*(1-TRT)
}
Y0 <- Y0 + rnorm(j, mean = 0, sd = 0.3) + Y_{constant}Y1 <- Y1 + + beta_T + rnorm(j, mean = 0, sd = 0.3) + Y_constant
Y <- as.vector( Y1*TRT+Y0*(1-TRT))
```

```
for(i in 2:n_t){
 Z[[i]][A[,(i-1)]==0,] <- NA
}
Z[[1]] \leftarrow matrix(NA, nrow=nrow(Z1), ncol=ncol(Z1))Y[A[, n_t] == 0] < -NA# estimate the treatment difference
fit <- est_S_Star_Plus_MethodA(X, A, Z, Y, TRT)
fit
# Calculate the true values
true1 <- mean(Y1[A1[,n_t]==1])
true1
true0 <- mean(Y0[A1[,n_t]==1])
true0
true_d = true1 - true0true_d
```
# <span id="page-13-0"></span>Index

est\_S\_Plus\_Plus\_MethodA, [2](#page-1-0) est\_S\_Plus\_Plus\_MethodB, [4](#page-3-0) est\_S\_Star\_Plus\_MethodA, [7](#page-6-0) est\_S\_Star\_Plus\_MethodB, [10](#page-9-0)